# DAWAN Plan de la formation [www.dawan.fr](https://www.dawan.fr)

# Formation Cacti : Monitoring d'infrastructure

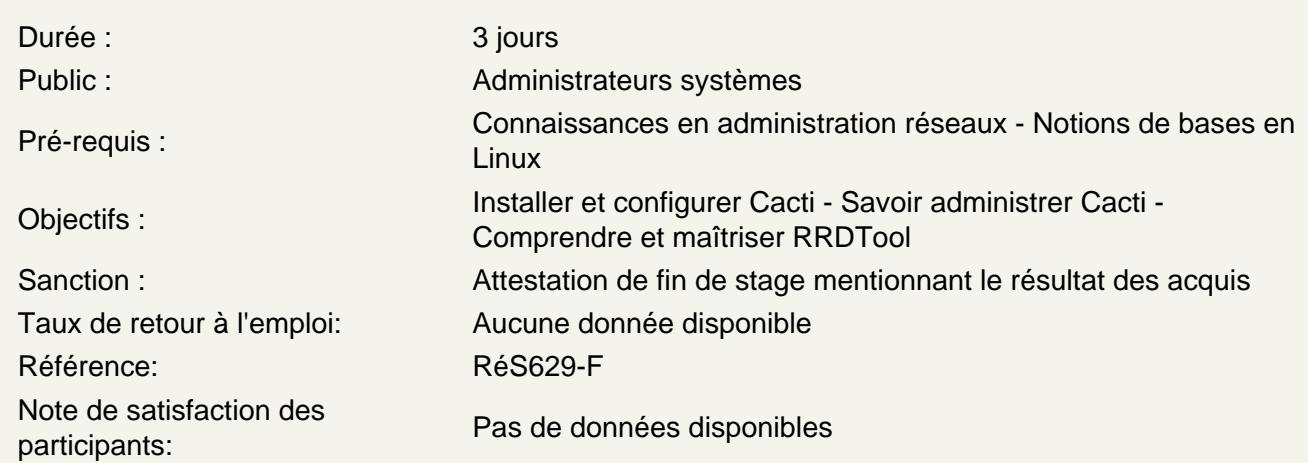

Introduction

Les objectifs de la supervision, les techniques disponibles Cacti : présentation des fonctionnalités Rappels sur les principes HTTP, SMTP, NNTP, POP3, PING Définition des ressources à surveiller

Les fonctionnalités

Puissance de stockage des données RDDTool Interface Web Templates graphiques avancées Multiples méthodes d'acquisition de données avec des scripts de récolte de données Gestion des utilisateurs Gestion des logs Export de graphiques

Installation

Prérequis Installation de Cacti sous Windows, Unix/Linux Mise à niveau

Atelier : Installation de Cacti

Outil de base de données RRDTool

RRDTool : présentation, fonctionnalités Gestion des différents types de données / Archives RRA Les graphiques RRDTool, utilisation de la commande CDEF

## **Atelier : Compréhension et extraction des différentes données via RRDTool**

### **Récupération et stockage des données**

Panorama des différentes méthodes Collecte des données via SNMP / scripts externes Le poller Data Source

### **Atelier : Utilisation de scripts externes**

## **Gestion des utilisateurs**

Gestion des utilisateurs : profils, droits d'accès Authentification par LDAP

### **Atelier : Création d'un profil utilisateur et attribution de droits**

## **Fonctions avancées**

Templates : Création / Export Développement de scripts : Perl / Php **Reporting** Modélisation Gestion centralisée

## **Atelier : Créations d'actions et utilisation de la modification de masse**

## **Les plugins**

Principe de fonctionnement Installation du plugin Architecture Utilisation de plugins classiques

## **Atelier : Installation et utilisation de plugins**